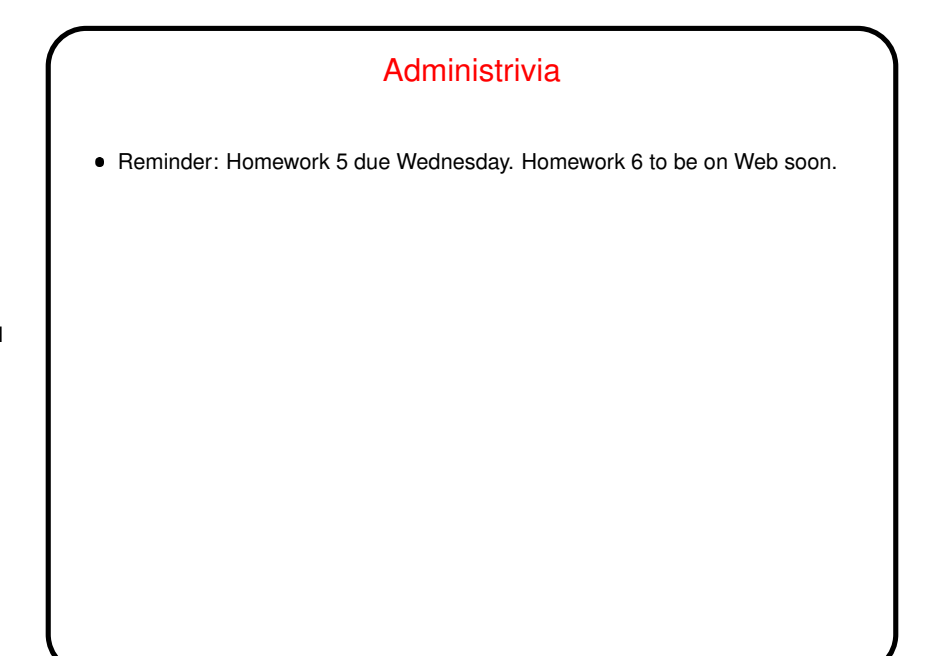

**Slide 1**

**Slide 2**

## The make Utility Motivation: Most programming languages allow you to compile programs in pieces ("separate compilation"). This makes sense when working on a large program — when you change something, just recompile parts that are affected.  $\bullet$  Idea behind  $\text{make} \rightarrow \text{have}$  computer figure out what needs to be recompiled and issue right commands to recompile it.

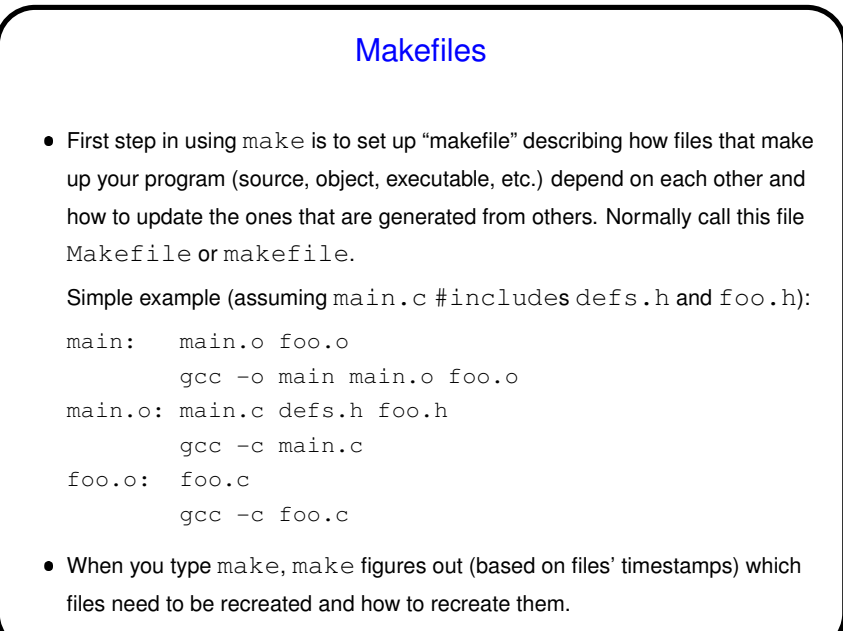

**Slide 3**

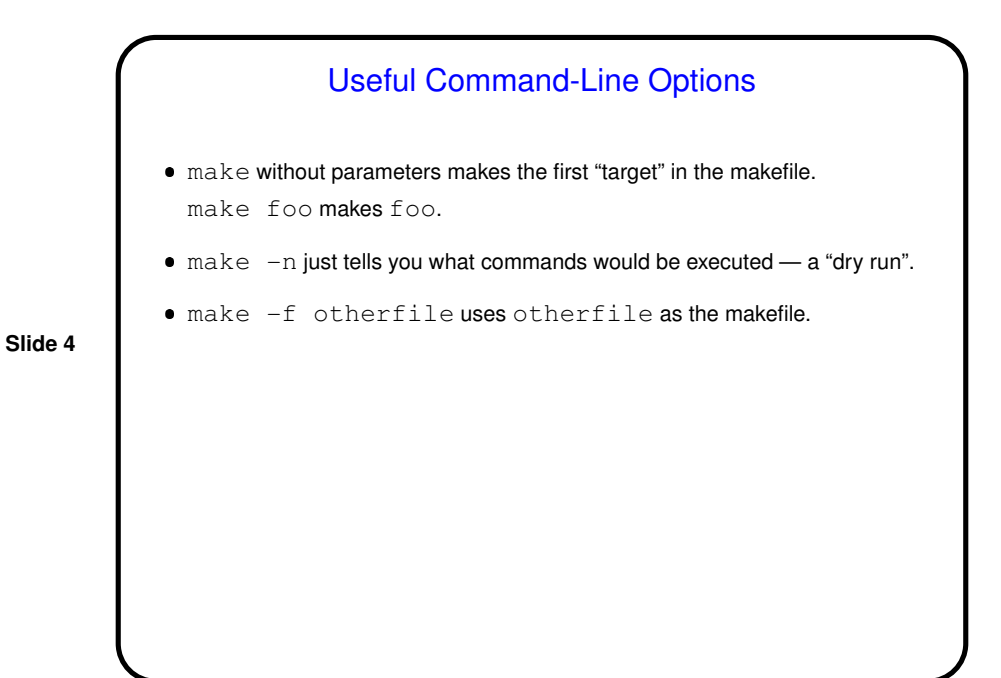

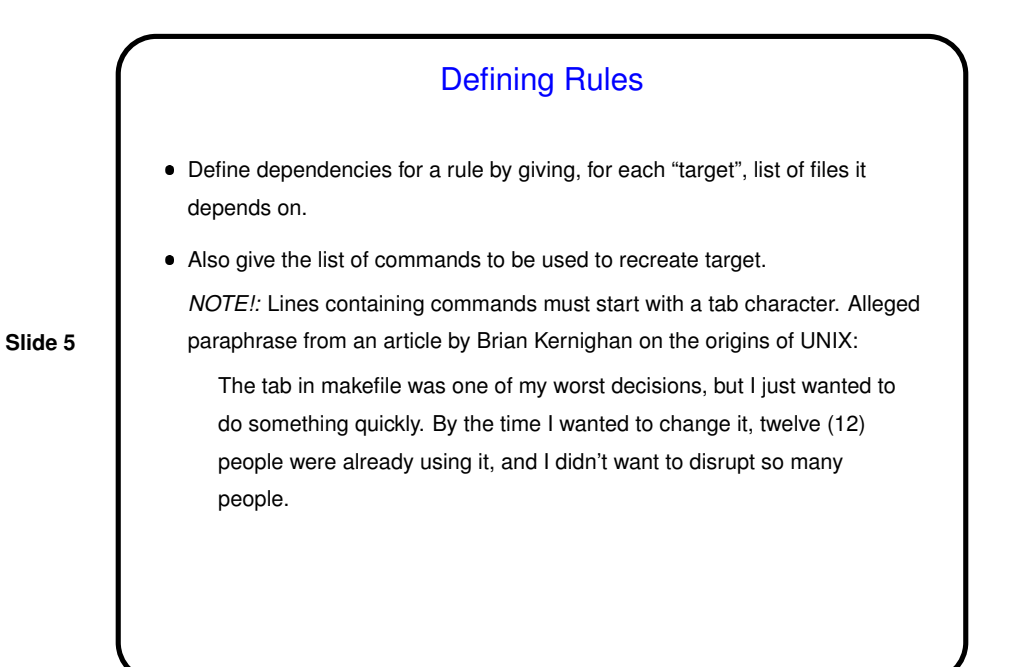

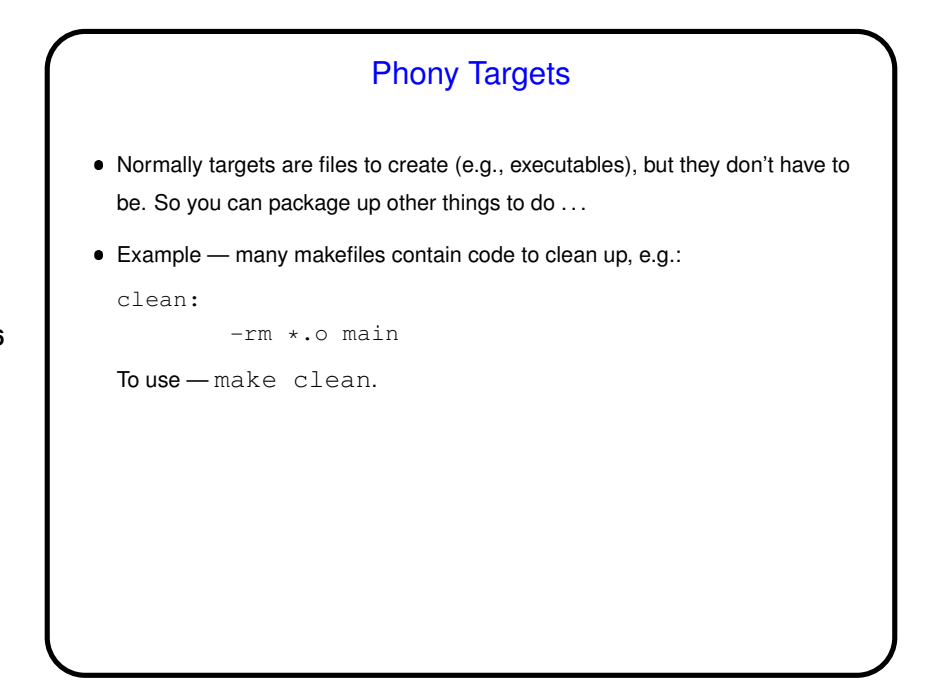

**Slide 6**

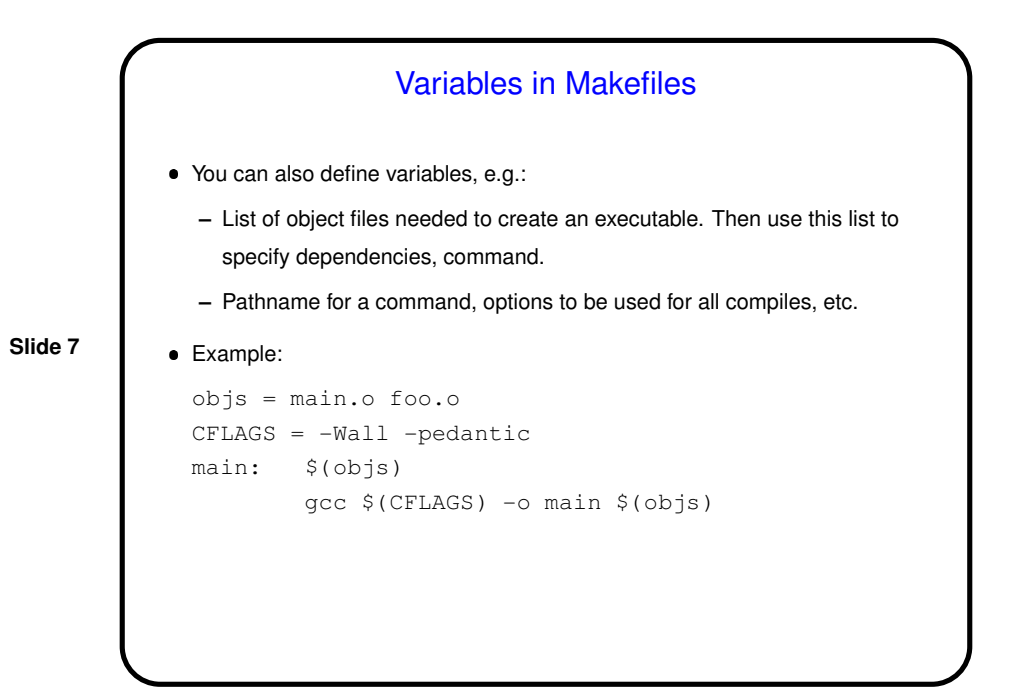

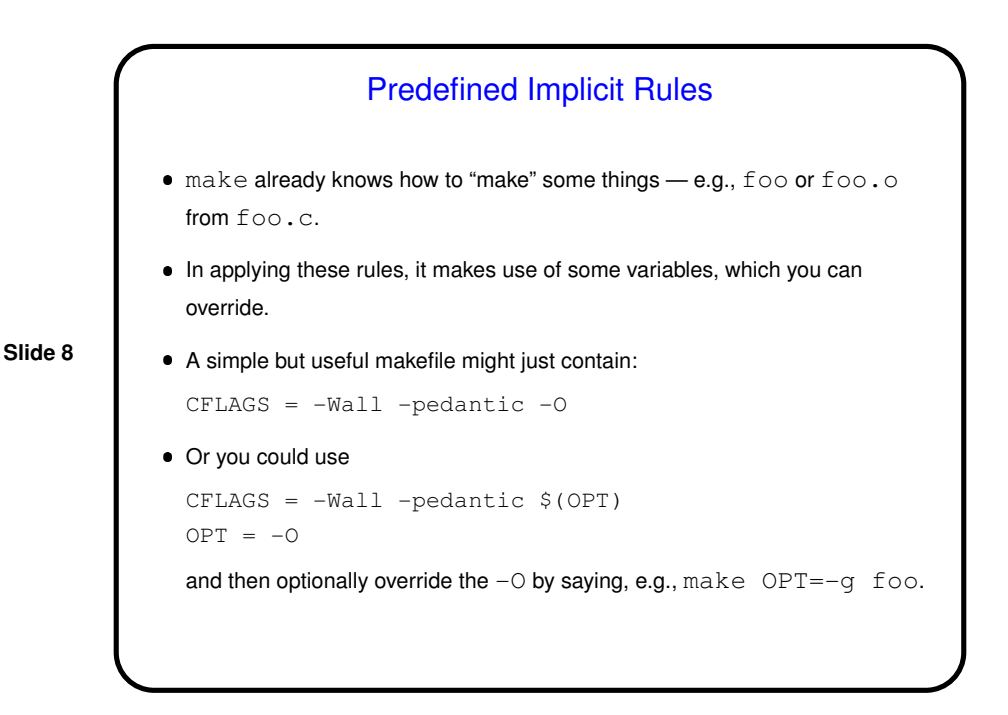

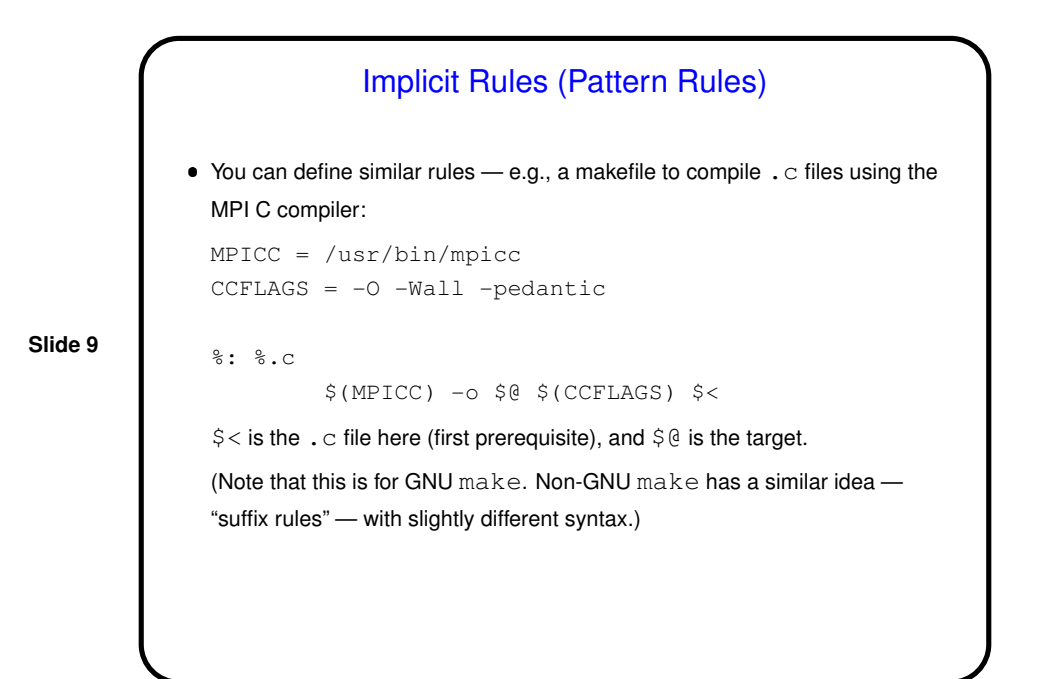

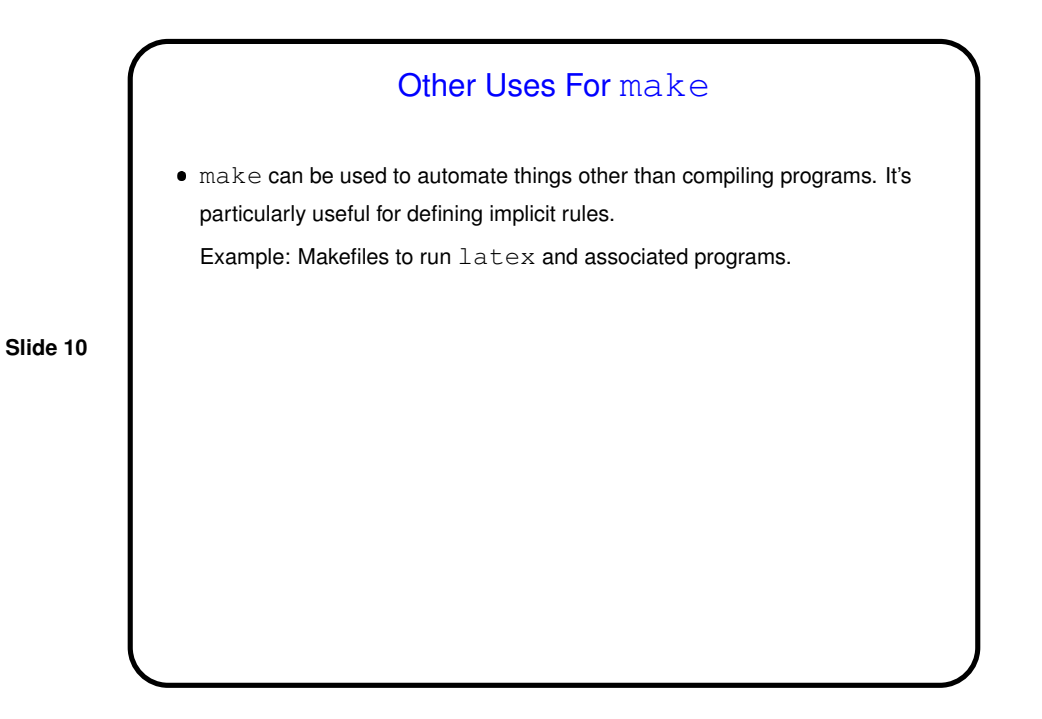

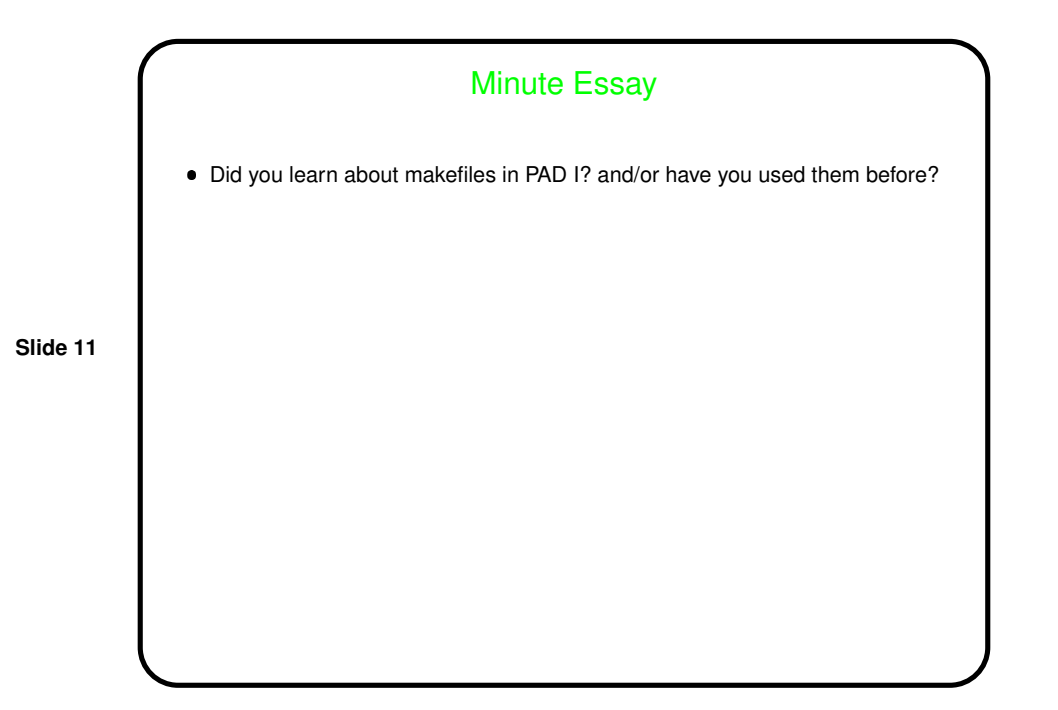